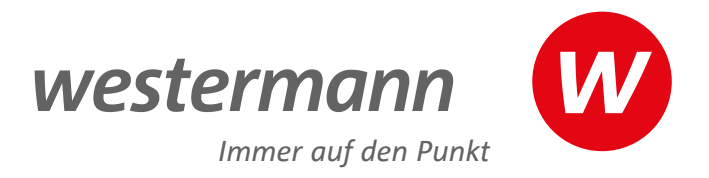

 $\triangleright$ 

# **Die ideale Ergänzung** zum Schulbuch

 $\frac{1}{2}$ 

 $\bullet$   $\circ$ 

 $\bullet$   $\circ$ 

 $\bullet$   $\circ$ 

ေစ ႐

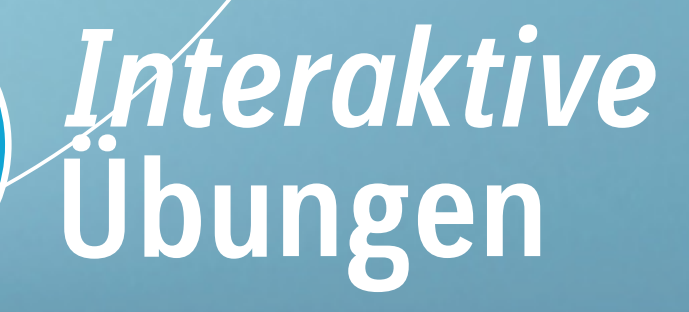

 $\bigcirc$ 

**Kostenlos für alle Lehrkräfte und Referendar/-innen!**

> **DEUTSCH MATHEMATIK ENGLISCH** KLASSE 5–10

P.A.U.L.D.

Übungen aus dem Arbeitsheft of Obung Even

bone 7-

**City 16** 

**www.westermann.de**

Deutsch

Englisch

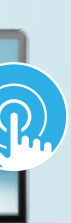

Digitale Aufgaben passend zu den Inhalten des Schulbuches. Für die Fächer Deutsch, Mathematik und Englisch der Klassenstufen 5–10.

Das Erlernte zu üben, ist ein zentralter Bestandteil des Unterrichts. Mit den *Interaktiven Übungen* erhalten Sie ein umfangreiches Angebot zum **angeleiteten oder selbstgesteuerten Trainieren, Vertiefen und Anwenden** der Unterrichtsinhalte.

Die Übungen sind seitengenau den Inhalten des Schulbuchs zugeordenet und bieten zahlreiche motivierende, auswertbare Aufgaben – für den Einsatz im Unterricht, als Hausaufgabe oder zur individuellen Vorbereitung auf Tests und Klassenarbeiten.

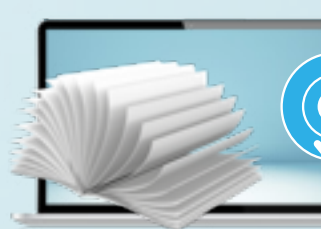

# Trainieren. Vertiefen. Anwenden.

Jetzt kostenlos testen unter **www.interaktive-uebungen. westermann.de/demo**

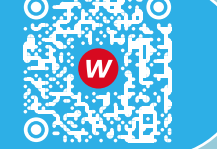

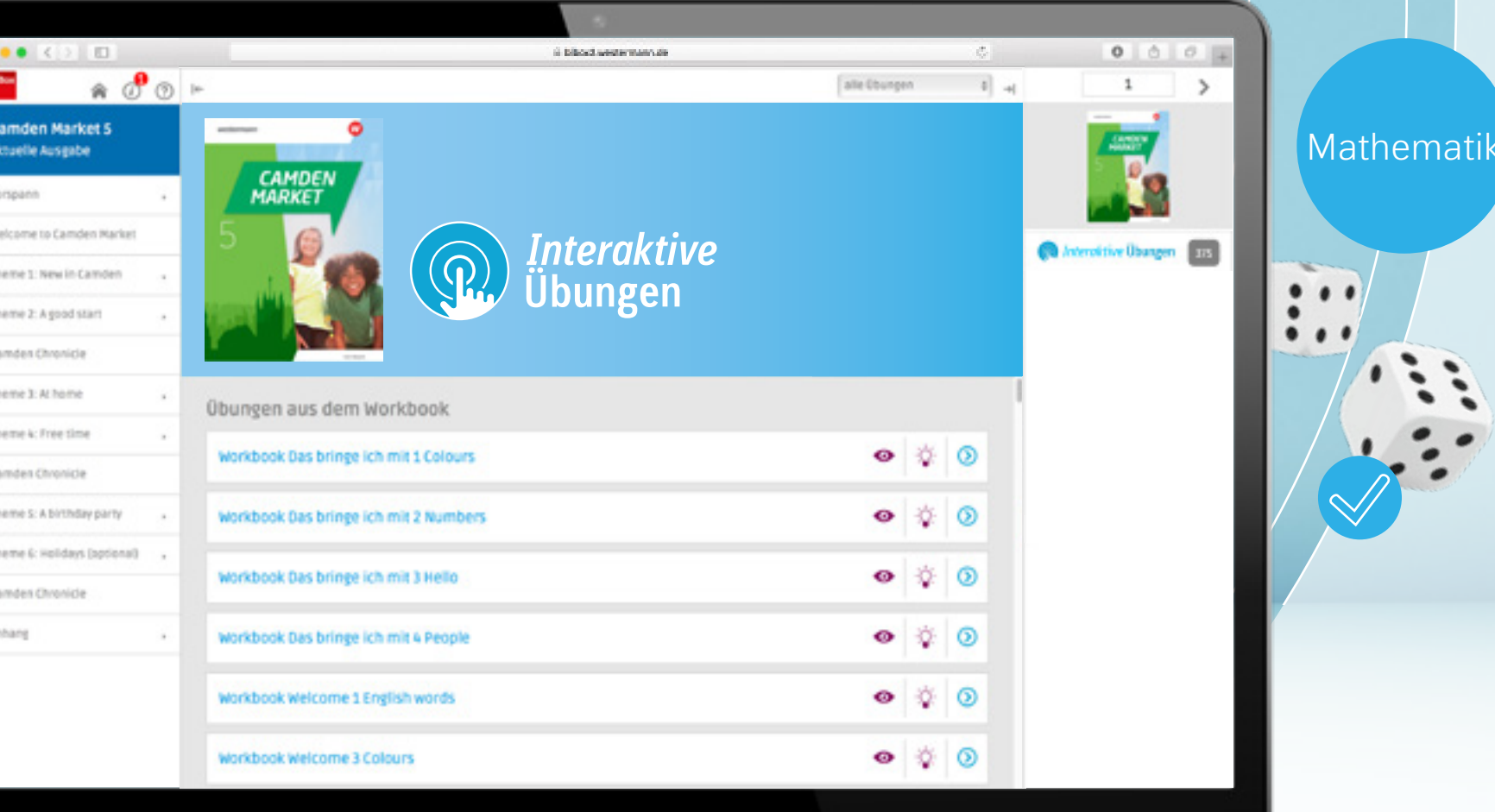

## **Interaktive Übungen**  passend zum Schulbuch.

JETZT NEU: Arbeitsheft mit interaktiven Übungen

## **Intuitive Bedienung**  durch klare Struktur

- Durch die einfache Handhabung müssen Sie und Ihre Schülerinnen und Schüler die Bedienung des Tools nicht erst erlernen.
- 
- Mithilfe der Notizfunktion können Ihre Schülerinnen und Schülern und Sie ganz einfach miteinander kommunizieren.

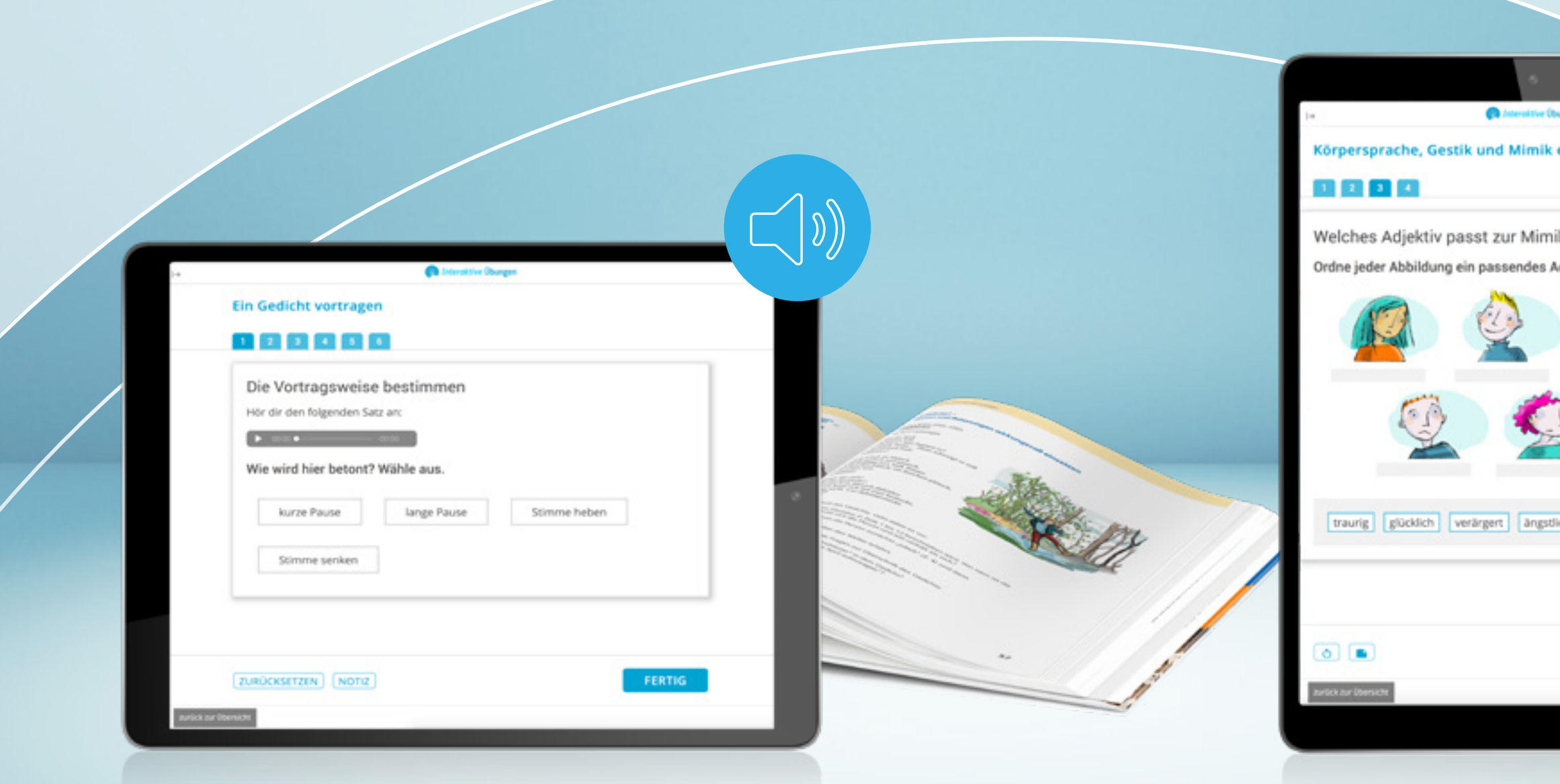

• Schülerinnen und Schüler können angeleitet oder selbstgesteuert trainieren, vertiefen und anwenden.

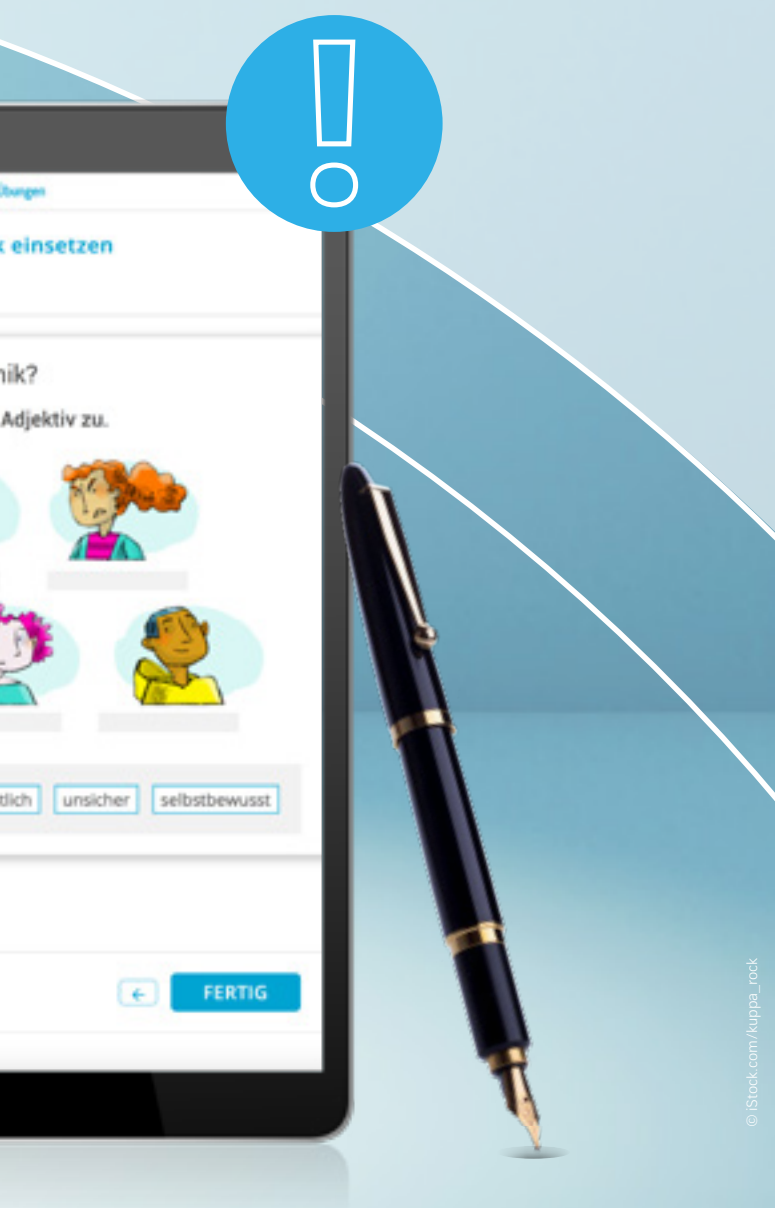

## **Vielfältige Aufgabenformate**  für anhaltende Motivation

- Zahlreiche abwechslungsreiche Aufgabenformate erhöhen die Motivation und führen zum Lernerfolg.
- Die Aufgaben orientieren sich an den jeweiligen Kompetenzen des Schülerbandes.
- Die Aufgaben sind seitengenau den Inhalten des Schulbuches zugeordnet.

## Qualifizierte **Rückmeldungen und Tipps**

#### Ob in der Schule oder zu Hause

- Die *Interaktiven Übungen* geben qualifizierte Rückmeldungen und liefern Tipps.
- Ihre Schülerinnen und Schüler können effektiv und selbstständig üben.
- Mithilfe der Freigabe-Funktion können Ihre Schülerinnen und Schüler Antworten für Sie freigeben.

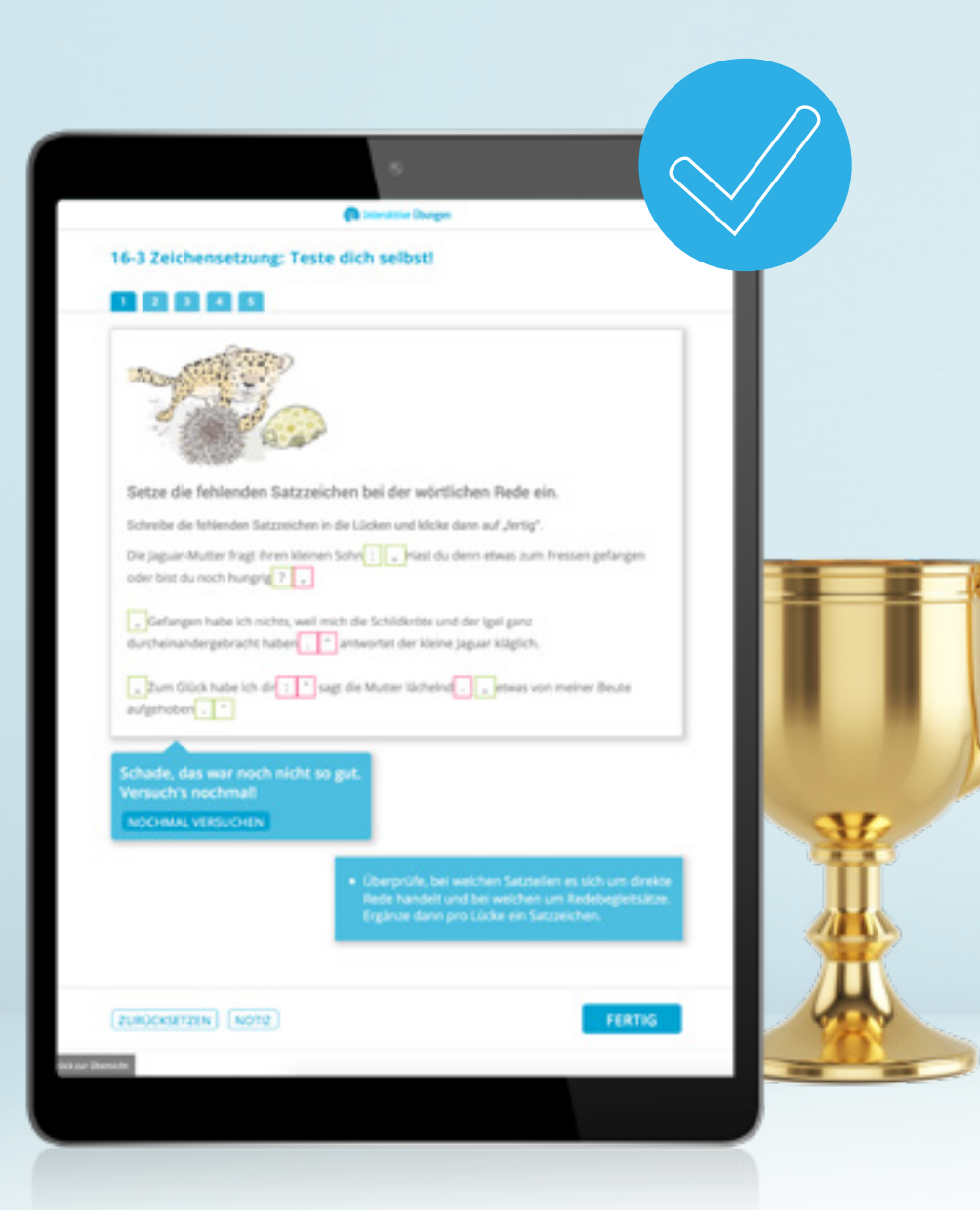

## **Zentrale Schülerverwaltung**  von Westermann

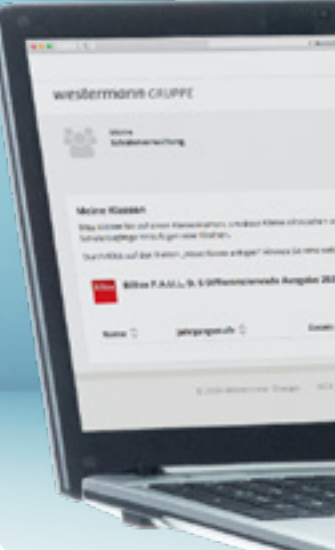

- 
- 
- 
- 
- Schüler und Klassen an und übernehmen Sie diese für andere Lehrwerke oder
	-
	-
	-
	-
	-
	-
	-
- Schuladministrator im Admintool der Zentralen Schülerverwaltung erfolgen.

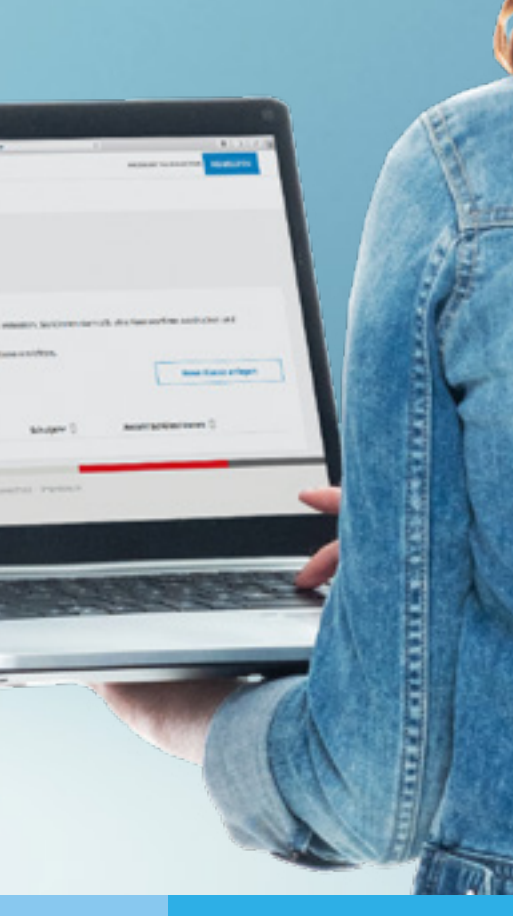

## Wie werden die **Interaktiven Übungen** eingesetzt?

und zur Nutzung finden Sie auf **www.interaktive-uebungen.schule**  $\odot$  :

## Interaktive Übungen **zu Ihrem Lehrwerk**

#### **Deutsch**

#### **Englisch**

• Camden Market

Notting Hill Gate ! 978-3-425-14005-4

Aussabe N

978-3-14-124900-

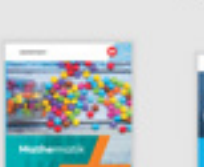

wortstark 5 Algemeine Ausgab...<br>978-3-14-124700-8

Sifferenzierende A.,<br>978-3-14-12419-4

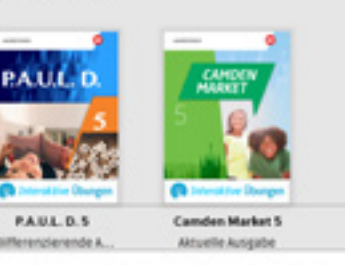

#### **Mathematik**

- 
- 
- 
- 
- 
- 

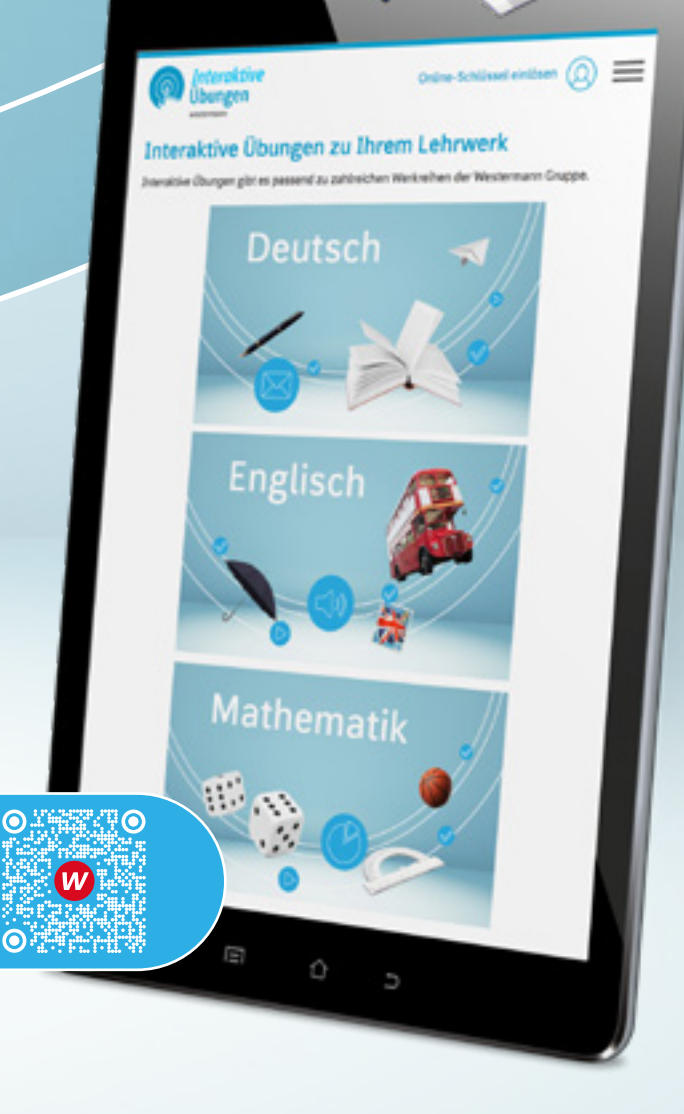

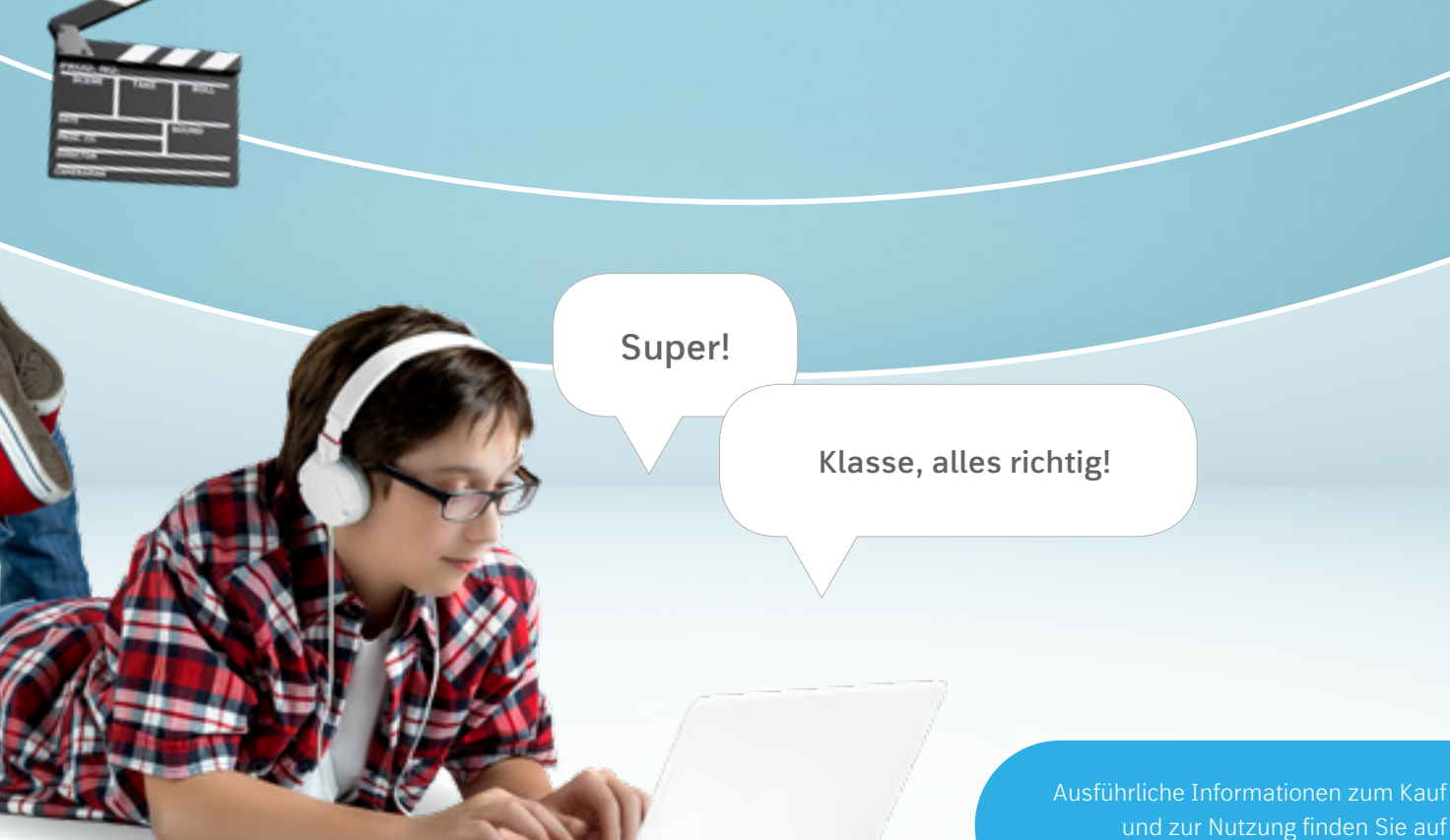

## **Anleitung zur Nutzung**  der Interaktiven Übungen

### Nutzung zusammen mit der BiBox für Schüler/-innen und der BiBox für Lehrer/-innen

Optimal kommen die *Interaktiven Übungen* zum Einsatz, wenn die ganze Klasse damit arbeitet und die Lehrkraft mit Hilfe der BiBox für Lehrerinnen und Lehrer die zentrale Schülerverwaltung nutzt. Dadurch wird der individuelle Austausch der Lösungen zwischen Schülerinnen und Schüler und Lehrkraft ermöglicht.

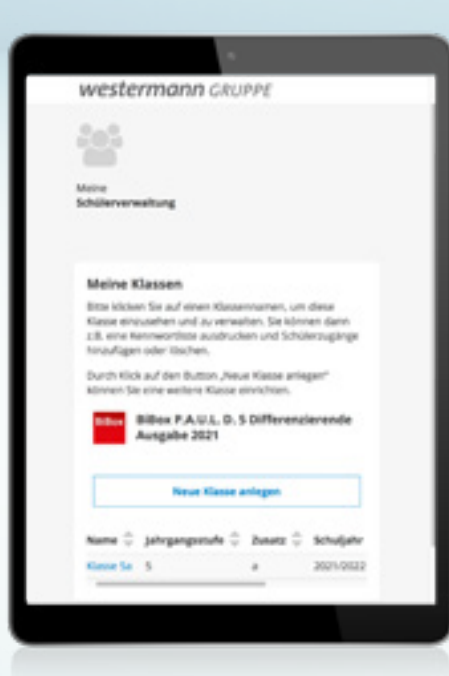

### "Solo"-Nutzung ohne BiBox-Lizenz zum Lehrwerk

#### Nutzung zusammen mit der BiBox für Schüler/-innen

Das hochaufgelöste digitale Schulbuch, die zugehörigen BiBox-Werkzeuge sowie die Möglichkeit, eigenes Material hochzuladen, machen das Üben mit der BiBox für Schülerinnen und Schüler attraktiv und effektiv.

Öffnen Sie die *Interaktiven Übungen* im BiBox-Bücherregal. Mit Hilfe des Inhaltsverzeichnisses des Lehrwerkes können Sie durch die Kapitel navigieren und die passenden *Interaktiven Übungen* starten.

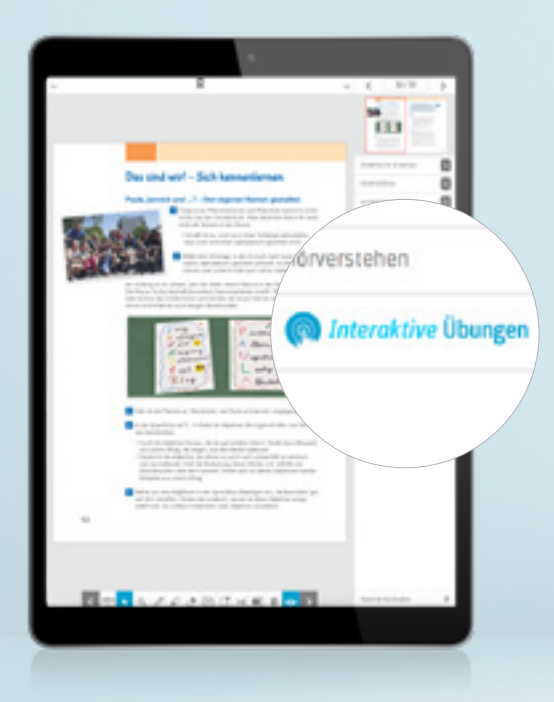

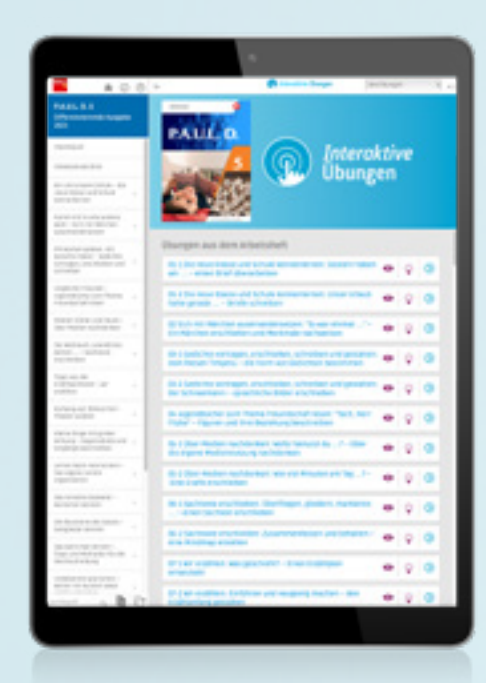

## In 5 Schritten zur **kostenlosen Lizenz**

- 
- 
- 
- 
- 
- 1. Wählen Sie auf **www.interaktive-uebungen.schule** Ihr Lehrwerk aus.
	-
	-
	-

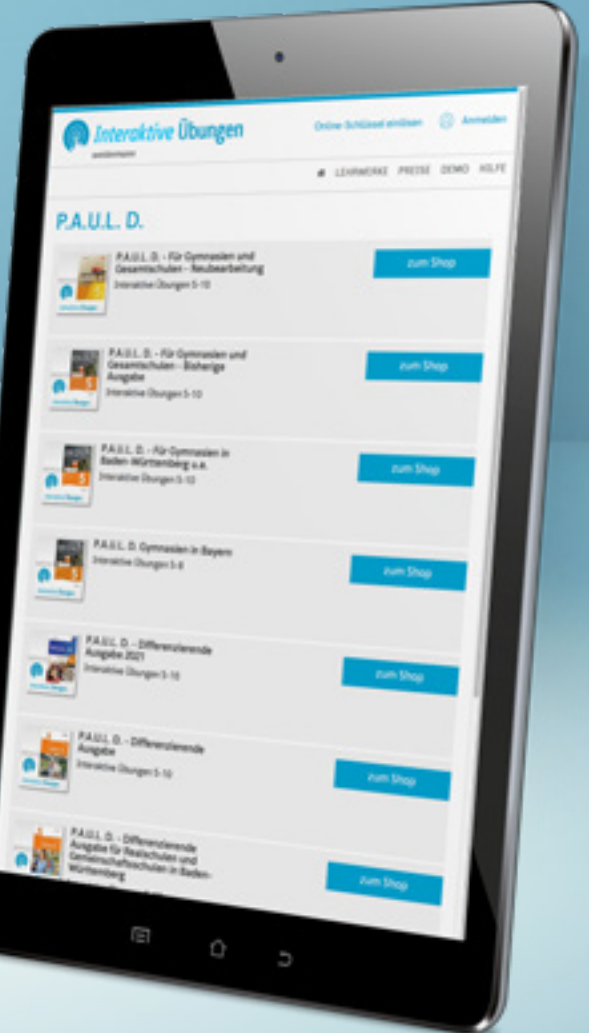

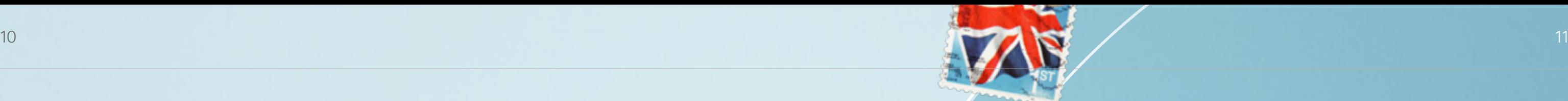

Westermann Service und Beratung GmbH Postfach 3320 38023 Braunschweig bestellung@westermanngruppe.de

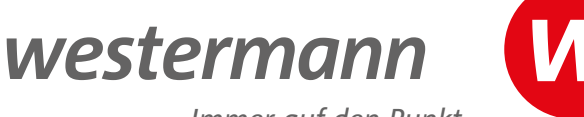

*Immer auf den Punkt* 

## **Bildung ist unbezahlbar.**

Unsere Lizenzen nicht.

#### **Die Interaktiven Übungen sind – je nach Werkreihe – in einer der beiden Preiskategorien erhältlich:**

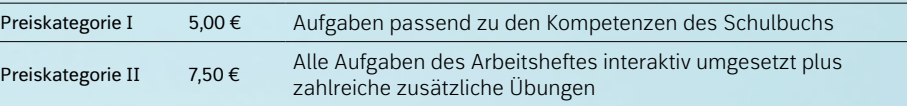

Preisstand 01.01.2024. Preise zzgl. Versandkosten. (Preisänderungen und Änderungen der Konditionen vorbehalten.)

**D. Interaktive** 

#### **Lizenzlaufzeit**

Nach dem Kauf einer oder mehrerer Lizenzen erhalten Sie einen Lizenzschlüssel (Online-Schlüssel). Bei Einlösung des Online-Schlüssels bis zum 30.04. endet die Lizenzlaufzeit der Schuljahreslizenz am 30.09. desselben Kalenderjahres. Bei Einlösung des Lizenzschlüssels ab 01.05. endet die Lizenzlaufzeit am 30.09. des nächsten Kalenderjahres.

**Trainieren**

**Vertiefen**

**Anwenden**

### Sie haben Fragen? Wir sind gerne für Sie da:

#### **+ 49 531 123 25 335**

**HACHRICHTS**